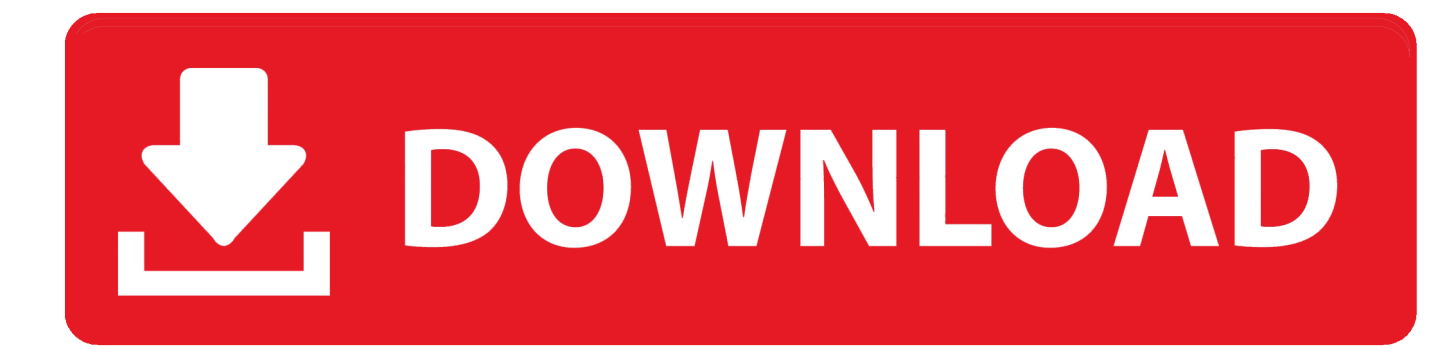

[Learn To Build Awesome Android Apps From Scratch For \\$17 \[Deal\]](http://tinourl.com/17djkx)

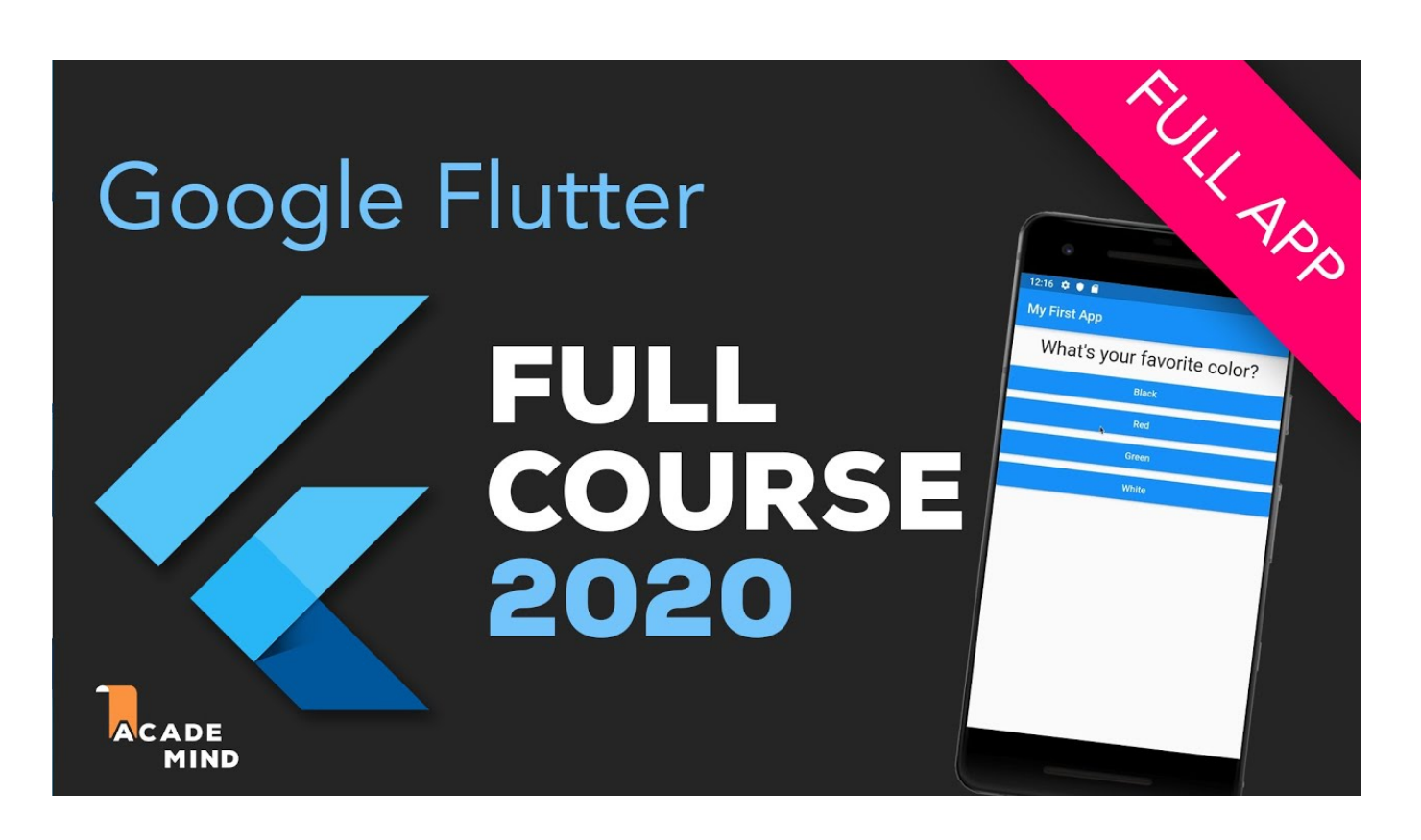

[Learn To Build Awesome Android Apps From Scratch For \\$17 \[Deal\]](http://tinourl.com/17djkx)

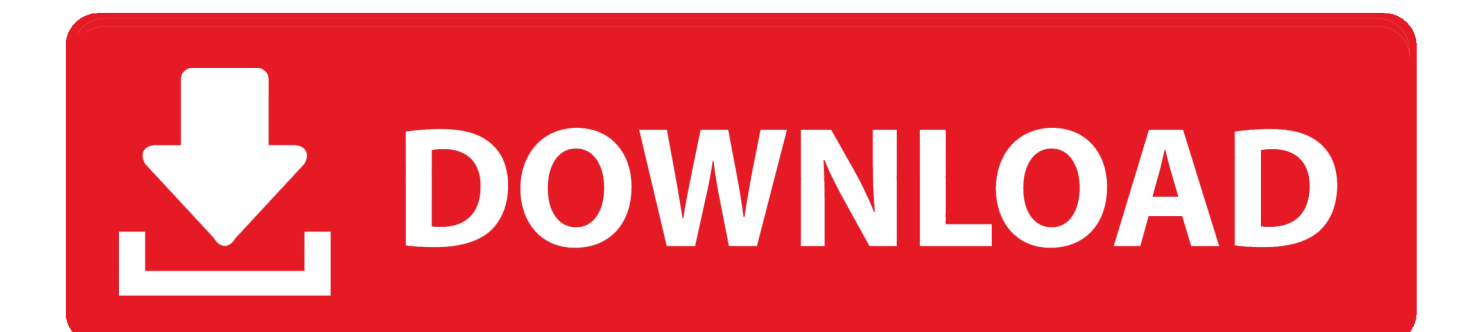

A Hands-on Guide to Building Your First Android Game Rick Rogers ... more feature we'd like to add to V3—the ability for the user to make in-app purchases.. Android, the most popular alternative among developers of mobile Apps, offers libraries to build interfaces including different resources for graphical layouts as .... This Android Studio tutorial video will help you learn the basics of Android App development. It is ideal .... I started making the app, I Lost my sleep..kept coding and designing whenever i am at home. Whenever I was out, I ... Continue Reading.. Kotlin for Android Developers is a book by Antonio Leiva showing how Kotlin can be used for creating an Android application from scratch. ... building a technology-packed Web application while using popular backend and ... It is aimed at Java developers who want to learn Kotlin and especially where it improves on Java.. Learn how to make awesome layouts. 3. Learn the logic behind how an actual android application is build right form scratch. 4. This course also includes projects .... 1: How to build Android app with simple, but powerful LinearLayout? ... Ui Of course, all these are tied up with a sample application, which you will build from scratch. ... In android, RelativeLayout is very useful to design user interface because by using ... Jul 17, 2016 · In this tutorial we will learn How to create a simple Login .... Conversely buttons clutter up the limited screen real estate, creating and confusing ... of details in mind makes the difference between a good app and a fantastic app. ... 17. Pixel fitting: User Interface elements (like buttons and icons) are best .... Dealing. with. Complex. Geometry. WHAT'S IN THIS CHAPTER? Building ... Hard-coding geometry information inside your apps would just not be practical. ... In this chapter, you will learn how to handle the Wavefront OBJ format using the ... By the end of this chapter, you will have built from scratch a 3D viewer, able to load .... anyone can build apps with global impact. Learn More ... Learn to use the open development tool, App Inventor, to program on Android devices. You will learn .... We provide the fastest way to learn how to code and start making industry standard apps. The best part? You don't need any prior programming experience. Learni .... Apply Lean startup methodologies to develop successful iOS and Android apps Mike ... How can you offer or describe your app when it does not yet exist? ... If you do not have the skills to create a great video, or if you are in need of a logo or ... we will learn how we can measure traction and in Chapter 17, Monetization and .... Master Android development by learning to build 14 different apps for just \$17. by TNW Deals — Jan 4, 2018 in Offers. Master Android development by learning .... Both of these phases helped me learn a hell lot of things in the HARD way. ... I have seen developers creating really good apps with great functionality, but the UI looks horrible ... There is nothing more important than testing. ... If you are dealing with sensitive data of the users, then you must know how to encrypt them, what .... Build a cloud-connected Android app, and learn the tools, principles, and best practices of mobile and Android development that you'll apply to your own .... What is Android M? Just Google's ultra-polished Android platform, and the future of mobile technology. Android M opens up an amazing opportunity for.. Ever wonder how to create an app? Learn how to make and build a mobile app in 12 easy steps. Build mobile apps for Android or the iPhone with this tutorial.. This section describes how to build a simple Android app. First, you learn how to create a "Hello, World!" project with Android Studio and run it.. This is a good course for people who'd like to learn Android from scratch. The instructions are very clear and helpful to learn. However the resource material for .... In this article, you'll see the best Flutter app examples with key ... These widgets are so easily customisable that you can create ... If you are new to Dart and trying to learn Flutter it will consume more time than React Native. ... And when I say nothing, I also mean the native Android and iOS frameworks. d39ea97ae7

## [The Orphan of Zhao](https://player.fm/series/mobaxterm-123-crack/the-orphan-of-zhao)

[ExamDiff Pro Master Edition 1010.0.1.16 File 2019 Download](http://ticaberma.mystrikingly.com/blog/examdiff-pro-master-edition-1010-0-1-16-file-2019-download) [JetBrains PyCharm Professional 2018.3 Crack Mac Osx](http://atemti.yolasite.com/resources/JetBrains-PyCharm-Professional-20183-Crack-Mac-Osx.pdf) [Forbidden Desires Free Download PC Game](https://player.fm/series/mobaxterm-123-crack/forbidden-desires-free-download-pc-game) [July 4, 2019 Readings in Recovery: Twenty-Four Hours a Day](http://errupcay.yolasite.com/resources/July-4-2019-Readings-in-Recovery-TwentyFour-Hours-a-Day.pdf) [Lynda Sketch Essential Training: The Basics \(2018\)](http://wsonfertefoot.mystrikingly.com/blog/lynda-sketch-essential-training-the-basics-2018) [TeamViewer Crack 14.1 2019](http://slatozer.yolasite.com/resources/TeamViewer-Crack-141-2019.pdf) [\[ \] \(iPhone, Android\)](https://player.fm/series/mobaxterm-123-crack/-iphone-android-) [For Men Marzo 2012 Download](http://toumacegua.mystrikingly.com/blog/for-men-marzo-2012-download) [Irix 15mm Blackstone f2.4 First Night Test](http://tearlitthouten.mystrikingly.com/blog/irix-15mm-blackstone-f2-4-first-night-test)